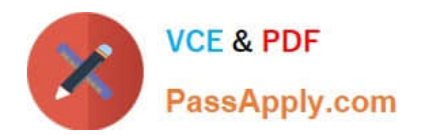

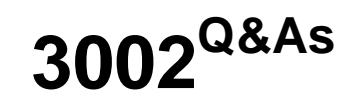

Avaya IP Office™ Platform Configuration and Maintenance Exam

# **Pass Avaya 3002 Exam with 100% Guarantee**

Free Download Real Questions & Answers **PDF** and **VCE** file from:

**https://www.passapply.com/3002.html**

100% Passing Guarantee 100% Money Back Assurance

Following Questions and Answers are all new published by Avaya Official Exam Center

**C** Instant Download After Purchase

- **83 100% Money Back Guarantee**
- 365 Days Free Update
- 800,000+ Satisfied Customers

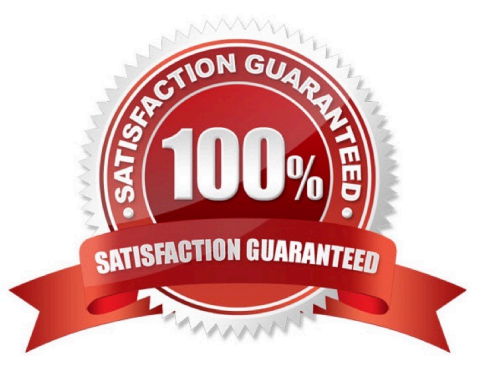

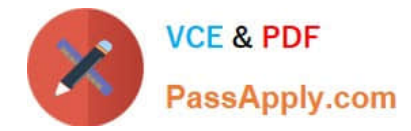

# **QUESTION 1**

What is used to send out alarm notifications to you?

- A. SSA
- B. SMTP
- C. Syslog
- D. System Monitor

Correct Answer: C

## **QUESTION 2**

When using the System Status Application to troubleshoot an issue, which two are used for collecting data? (Choose two.)

- A. Snapshot
- B. Selective View
- C. Continuous Log
- D. Resource View
- E. Development Tracing
- Correct Answer: AC

#### **QUESTION 3**

A customer tells you that the IP Office VoIP system has too much lag time between the speaker and listener.

Which two statements describe what you should do to find out what is causing the delay? (Choose two.)

- A. Use system Monitor.
- B. Enable RTCP monitoring.
- C. Use Wireshark.
- D. Examine the IP Telephone VoIP settings.
- E. Use SSA.

Correct Answer: AB

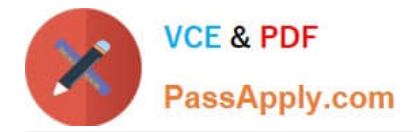

#### **QUESTION 4**

You have just plugged in a new IP500v2, and you look at its Dashboard display to see the new device. No telephones are plugged into the unit.

Why are two ports in one of the modules green?

- A. IAH1 and LAN2 are transmitting and receiving.
- B. The device has power and passed self-test.
- C. The operating system is up, and someone is administering the system.
- D. There is a Combo Card in the chassis.

Correct Answer: A

#### **QUESTION 5**

Which default short code is used to toggle the modem function on the analog trunk card?

- A. \*9000\*
- B. #9000\*
- C. \*9000#
- D. #9000#
- Correct Answer: A

## **QUESTION 6**

When calls come into the customer\\'s system, if the telephone number of the caller is in the customer\\'s records, the customer wants those calls to be routed to a specific user.

Which voicemail action type is needed to configure this?

- A. Database Action
- B. Miscellaneous Action
- C. Configuration Action
- D. Condition Action

Correct Answer: A

# **QUESTION 7**

In which folder on the system SD card would you place the firmware files (.bin) for an IP telephone?

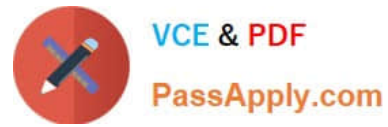

- A. /temp
- B. /Ivmail
- C. /dynamic
- D. /primary
- E. /backup
- Correct Answer: D

# **QUESTION 8**

Which outcome can be prevented with a correctly configured multi-site SCN solution?

- A. Compromised ACD routes
- B. Oversubscribed VMPro ports
- C. Oversubscribed VoiceMail storage
- D. tromboned calls

Correct Answer: A

## **QUESTION 9**

Which method can be used to add new users to a Server Edition in Select mode?

- A. With LDAP
- B. With UMS
- C. With Outlook Plugin
- D. With copy and paste

Correct Answer: B

## **QUESTION 10**

Which IP Office feature is required to initiate screen pops, where the caller ID triggers a computer to open a record related to that number?

- A. UMS
- B. TAPILink Lite
- C. Outlook Plugin

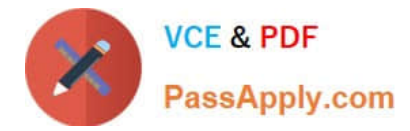

D. IMAP

Correct Answer: B

[3002 PDF Dumps](https://www.passapply.com/3002.html) [3002 Exam Questions](https://www.passapply.com/3002.html) [3002 Braindumps](https://www.passapply.com/3002.html)